Федеральное агентство железнодорожного транспорта Федеральное государственное бюджетное образовательное учреждение высшего образования «Иркутский государственный университет путей сообщения» СИБИРСКИЙ КОЛЛЕДЖ ТРАНСПОРТА И СТРОИТЕЛЬСТВА

# МЕТОДИЧЕСКИЕ УКАЗАНИЯ К САМОСТОЯТЕЛЬНОЙ РАБОТЕ СТУДЕНТОВ

## по дисциплине

## ПД.02 Информатика

## по специальности 09.02.01 Компьютерные системы и комплексы

*базовая подготовка среднего профессионального образования*

Иркутск 2022

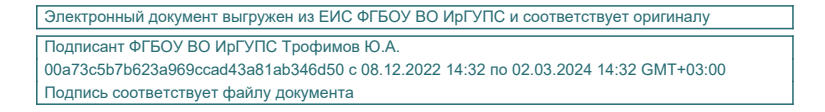

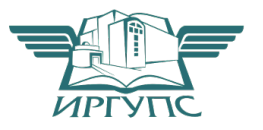

PACCMOTPEHO: Цикловой методической комиссией специальности 09.02.01 Компьютерные системы и комплексы «08» июня 2022 г. Арефьева Н.В. Председатель:

СОГЛАСОВАНО: Заместитель директора по УВР /А.П.Ресельс «09» июня 2022 г.

Разработчик: Саквенко Т.В. преподаватель первой категории Сибирского колледжа транспорта и строительства ФГБОУ ВО «Иркутский государственный университет путей сообщения».

### **ПОЯСНИТЕЛЬНАЯ ЗАПИСКА**

Самостоятельная работа по дисциплине ПД.02.Информатика проводится с **целью** систематизации и закрепления полученных теоретических знаний и практических умений студентов.

**Задачами** являются:

- Углубление и расширения теоретических знаний;
- Формирования умений использовать справочную документацию и специальную литературу;
- Развития самостоятельности, ответственности и организованности;
- Формирования самостоятельности мышления, способностей к саморазвитию, самосовершенствованию и самореализации.

Самостоятельная работа включает все разделы дисциплины ПД.02 Информатика и рассчитана на 83 академических часов

Вид самостоятельной работы - внеаудиторная.

Срок сдачи самостоятельной работы преподаватель определяет самостоятельно, в зависимости от уровня знаний студентов.

**Рекомендации для обучающихся по выработке навыков самостоятельной работы:** 

Внимательно читать задание.

Обращать внимание на достижение основной цели работы.

Обращать внимание на рекомендуемую литературу.

Из перечня литературы выбирать ту, которая наиболее полно раскрывает вопрос задания.

Использовать критический подход к использованию интернет-ресурсов.

При подготовке устных и письменных сообщений требуется учитывать общепринятые нормы, т.е. высказывание должно состоять из трех основных частей – введения, основной части и заключения. Основная часть высказывания может быть раздроблена на подпункты в соответствии с логикой изложения.

#### **Требования к оформлению конспекта в печатном виде:**

Текст оформляется в текстовом процессоре Microsoft.Word, объемом 1-3 страницы. Требования к структуре документа:

- 1. Титульный лист;
- 2. Текст;
- 3. Список использованных источников.

#### **Рекомендации по оформлению текста:**

3

Размер бумаги – А4 (210х297мм).

Параметры страницы

Поля: верхнее – 2см; нижнее - 2см; левое – 3см; правое – 1,5см.

Тип шрифта: Times New Roman. Шрифт основного текста: обычный, размер 14 пт;

Шрифт заголовков разделов: полужирный, размер 14 пт; выравнивание по центру.

Межстрочный интервал: полуторный; межсимвольный интервал: обычный.

Нумерация страниц: внизу страницы; от центра.

# **Оглавление**

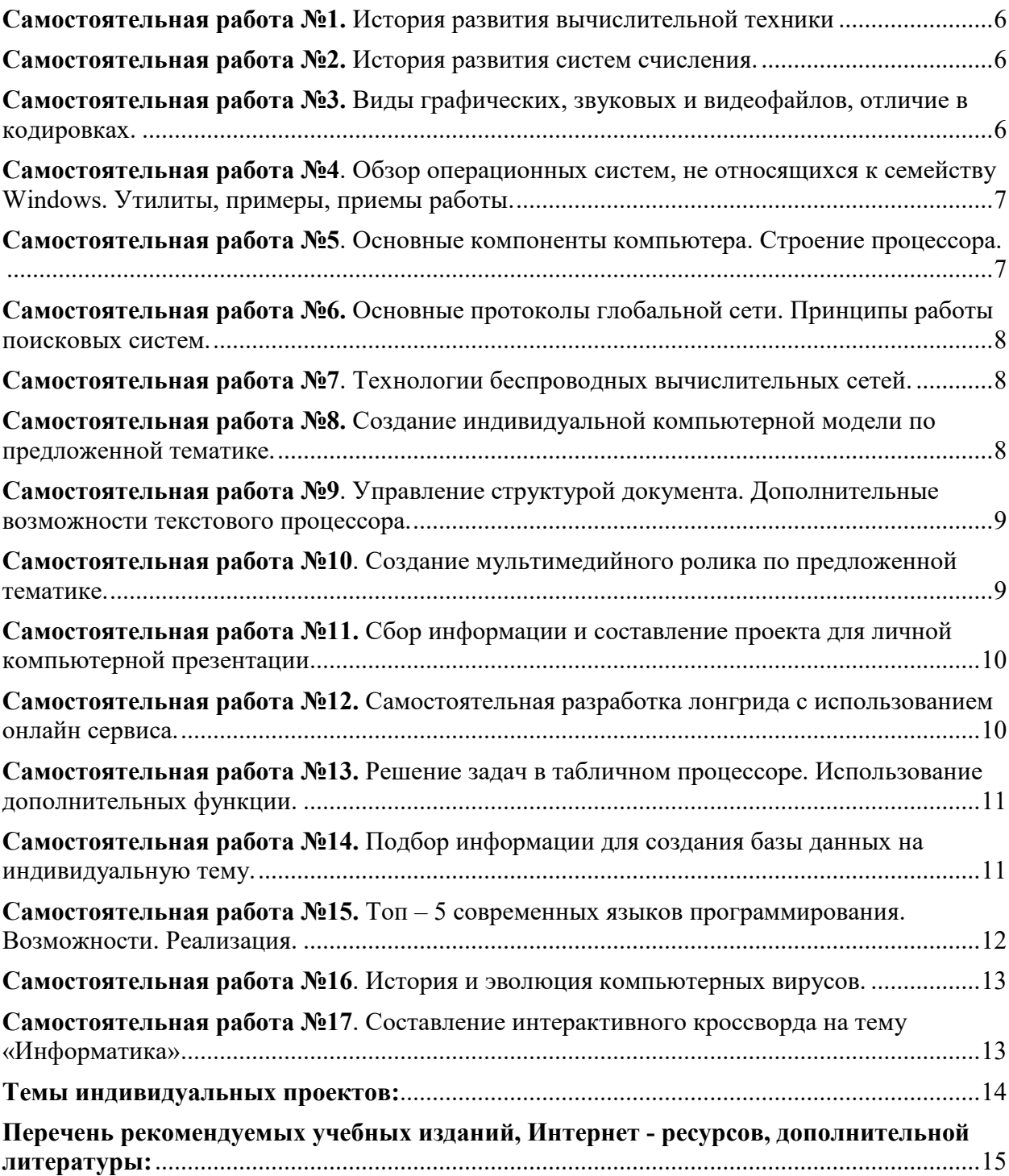

### **Самостоятельная работа №1.** История развития вычислительной техники

**Тема 1.1** Информационное общество и информационные ресурсы общества. Информатика.

**Цель:** знакомство с историей вычислительной техники докомпьютерной эпохи,

различными счетными устройствами, их конструктивными особенностями и влиянием на дальнейшее развитие техники;

**Вид контроля** – текущий

**Форма контроля** – письменная самостоятельная работа (в рукописном, электронном или печатном виде)

### **Задание.**

Составить конспект, в котором следует перечислить различные счетные устройства докомпьютерной эпохи, их конструктивными особенности, дать классификацию ЭВМ по элементной базе с использованием информационных ресурсов Интернет (www.historyvt.narod.ru)

#### **Количество часов на выполнение задания** – 4

### **Самостоятельная работа №2.** История развития систем счисления.

**Тема 2.1** Системы счисления

**Цель:** знакомство с историей возникновения и развития систем счисления.

**Вид контроля** – текущий

**Форма контроля** – письменная самостоятельная работа (в рукописном, электронном или печатном виде)

**Задание.** Составить конспект: кратко охарактеризовать существовавшие в мире системы счисления.

**Количество часов на выполнение задания** – 2

**Самостоятельная работа №3.** Виды графических, звуковых и видеофайлов,

### отличие в кодировках.

**Тема 2.2** Измерение информации и ее двоичное кодирование.

**Цель:** знакомство видами кодирования мультимедийных файлов.

**Вид контроля** – текущий

**Форма контроля** – письменная самостоятельная работа (в рукописном, электронном или печатном виде)

**Задание.** Составить конспект: охарактеризовать виды графических, звуковых и видеофайлов, отличие в кодировках. Решить задачи:

- 1. Определить информационный объем цифрового аудио файла, длительность звучания которого составляет 10 секунда при частоте дискретизации 22,05 кГц и разрешении 8 битов.
- 2. Какой объем видеопамяти необходим для хранения четырех страниц изображения, если битовая глубина равна 24, а разрешающая способность дисплея- 800 х 600 пикселей?

#### **Количество часов на выполнение задания** – 4

**Самостоятельная работа №4**. Обзор операционных систем, не относящихся к семейству Windows. Утилиты, примеры, приемы работы.

**Тема 3.1** Программное обеспечение компьютеров.

**Цель:** знакомство с различными видами операционных систем, утилитами.

**Вид контроля** – текущий

**Форма контроля** – письменная самостоятельная работа (в рукописном, электронном или печатном виде)

**Задание.** Составить конспект: обзор трех операционных систем, не относящихся к семейству Windows, на выбор студента. Описать приемы работы с двумя сервисными программами на выбор студента.

#### **Количество часов на выполнение задания** – 6

### **Самостоятельная работа №5**. Основные компоненты компьютера.

Строение процессора.

**Тема 3.2** Архитектура компьютера.

**Цель:** знакомство с разнообразными устройствами, входящими в состав компьютера.

**Вид контроля** – текущий

**Форма контроля** – письменная самостоятельная работа (в рукописном, электронном или печатном виде).

**Задание.** Составить кроссворд, сканворд используя термины темы. Требования**: использовать минимум 20 терминов, кроссворд должен иметь симметрию.** 

## **Самостоятельная работа №6.** Основные протоколы глобальной сети.

Принципы работы поисковых систем.

**Тема 4.1** Глобальная компьютерная сеть Интернет.

**Цель:** закрепить знания об организации, способах передачи и поиска данных в сети Интернет.

**Вид контроля** – текущий

**Форма контроля** – письменная самостоятельная работа (в рукописном, электронном или печатном виде).

**Задание.** Составить конспект о протоколах глобальной сети TCP/IP, FTP, HPPT на выбор студента. Описать принцип работы одной из поисковых систем.

**Количество часов на выполнение задания** – 4

**Самостоятельная работа №7**. Технологии беспроводных вычислительных

сетей.

**Тема 4.2** Локальные компьютерные сети.

**Цель:** закрепить знания об организации беспроводных сетей передачи данных.

**Вид контроля** – текущий

**Форма контроля** – письменная самостоятельная работа (в рукописном, электронном или печатном виде), устное сообщение.

**Задание.** Подготовить конспект и устное сообщение об одной из беспроводных технологий передачи данных.

**Количество часов на выполнение задания** – 4

**Самостоятельная работа №8.** Создание индивидуальной компьютерной

модели по предложенной тематике.

**Тема 5.1** Моделирование. Виды и формы представления информационных моделей. Примеры компьютерных моделей различных процессов. АСУ различного назначения по профессиональной направленности.

**Цель:** закрепить теоретические знания и практические навыки создания информационных моделей.

**Вид контроля** – текущий

**Форма контроля** – информационная модель (в электронном виде).

**Задание.** Создать информационную модель любыми доступными программными средствами по предложенным преподавателем темам или на свою тему.

### **Самостоятельная работа №9**. Управление структурой документа.

Дополнительные возможности текстового процессора.

**Тема 6.1.** Текстовые редакторы: назначение и функциональные возможности. работа с текстом, таблицами, формулами, ссылки, сноски, оглавление. Работа с графикой текстового редактора. Нормы оформления организационно-распорядительной документации. Создание публикаций на основе использования готовых шаблонов.

**Цель:** закрепить теоретические знания и практические навыки создания текстовых документов.

**Вид контроля** – текущий

**Форма контроля** –самостоятельная работа (в рукописном, электронном или печатном виде).

**Задание.** Составить конспект по теме «Управление структурой документа», «Настройки текстового редактора». Сделать практический пример на основе конспекта

#### **Количество часов на выполнение задания** – 6

## **Самостоятельная работа №10**. Создание мультимедийного ролика по

#### предложенной тематике.

**Тема 7.1**. Понятие мультимедиа. Компьютерная графика.

**Цель:** закрепить теоретические знания и практические навыки создания мультимедийных проектов.

**Вид контроля** – текущий

**Форма контроля** – самостоятельная практическая работа в электронном виде

**Задание.** Создать видеоролик длительностью не более 5 минут

Я расскажу за 5 минут о…

Я покажу за 5 минут …

Я научу за 5 минут… на одну из предложенных тем:

Мое место учебы

Мой город

Моя специальность

Мое хобби

Мой вид спорта

## **Самостоятельная работа №11.** Сбор информации и составление проекта

для личной компьютерной презентации.

**Тема 7.2.** Мультимедийные технологии. Системы подготовки презентаций: назначение и функциональные возможности.

**Цель:** закрепить теоретические знания и практические навыки создания презентаций.

**Вид контроля** – текущий

**Форма контроля** – письменная самостоятельная работа (в рукописном, электронном или

печатном виде).

**Задание.** Собрать и структурировать материал для подготовки презентации по одной из предложенных тем:

- 1 Человек и информация.
- 2 Информационные процессы
- 3 Представление информации.
- 4 Количество и единицы измерения информации
- 5 Основные устройства компьютера
- 6 Программное обеспечение компьютера.
- 7 Классификация операционных систем
- 8 История развития операционных систем
- 9 Виды носителей информации
- 10 Вирусы
- 11 Антивирусы
- 12 Компьютерные сети
- 13 Топология сети
- 14 BIM -Моделирование
- 15 Дорожные сооружения
- 16 Виды грунтов

**Количество часов на выполнение задания** – 4

## **Самостоятельная работа №12.** Самостоятельная разработка лонгрида с

использованием онлайн сервиса.

**Тема 7.2.** Презентационная графика.

**Цель:** закрепить теоретические знания и практические навыки создания мультимедийных проектов.

**Вид контроля** – текущий

**Форма контроля** – самостоятельная практическая работа в электронном виде.

**Задание.** Составить конспект: кратко охарактеризовать лонгрид.

Создать лонгрид по предложенным темам:

- 120 лет Сибирскому колледжу транспорта и строительства
- Моя специальность.
- Город, в котором я живу.

• Своя тема.

### **Количество часов на выполнение задания** – 4

## **Самостоятельная работа №13.** Решение задач в табличном процессоре.

### Использование дополнительных функции.

**Тема 8.1.** Возможности электронных таблиц. Основные компоненты электронных таблиц. Адресация. Формулы. Стандартные функции. Диаграммы.

**Цель:** закрепить теоретические знания и практические навыки работы с MS Excel/

**Вид контроля** – текущий

**Форма контроля** – практическая работа: решение задачи в электронном виде.

**Задание.** Решить задачи с использованием средств электронных таблиц MS Excel.

- 1. Вам нужно накопить 14 000\$ за 10 лет. На протяжении 10-ти лет вы хотите каждый год откладывать на депозитный счет в банке по 1000\$ под 5% годовых. Постройте таблицу в Excel, по которой будут видны остатки накопленных средств на каждый год. Будет ли достигнута цель?
- 2. Фирма производит несколько сортов йогурта. Условно «1», «2» и «3». Реализовав 100 баночек йогурта «1», предприятие получает 200 рублей. «2» - 250 рублей. «3» - 300 рублей. Сбыт, налажен, но количество имеющегося сырья ограничено. Нужно найти, какой йогурт и в каком объеме необходимо делать, чтобы получить максимальный доход от продаж.
- 3. Спланируйте расходы на бензин для ежедневных поездок из п. Хомутово в г. Иркутск на автомобиле. Если известно:
	- расстояние м/д населёнными пунктами в км.  $(30 \text{ km} \cdot \text{B})$  сторону)
	- расход бензина (8 литров на 100 км.)
	- количество поездок в месяц разное (т.к. разное количество рабочих дней.)
	- цена 1 литра бензина ( n рублей за литр.)
	- ежемесячный прогнозируемый рост цены на бензин  $k\%$  в месяц

### **Количество часов на выполнение задания** – 6

# **Самостоятельная работа №14.** Подбор информации для создания базы данных на индивидуальную тему.

**Тема 9.1.** Представление об организации баз данных и системах управления базами данных. Использование системы управления базами данных для выполнения заданий из различных предметных областей.

**Цель:** закрепить теоретические знания и практические навыки реализации баз данных

### **Вид контроля** – текущий

**Форма контроля** – письменная самостоятельная работа (в рукописном, электронном или печатном виде).

**Задание.** Собрать и структурировать информацию по выбранной тематике базы данных:

- 1. База данных транспортных сооружений
- 2. База данных станции технического обслуживания
- 3. База данных запчастей автомобилей и тракторов
- 4. База данных дорожных знаков
- 5. База данных дорожно-строительных материалов
- 6. База данных автопарка дорожных машин и автомобилей
- 7. База данных работников автотранспортного предприятия.
- 8. База данных комнат офисного помещения.
- 9. База данных студентов группы
- 10. База данных преподавателей группы
- 11. База данных проката строительного оборудования.
- 12. База данных участков работ дорожно строительной фирмы по всей стране.
- 13. База данных клиентов строительной организации. База данных по собственной тематике

### **Количество часов на выполнение задания** – 4

## **Самостоятельная работа №15.** Топ – 5 современных языков

### программирования. Возможности. Реализация.

**Тема 10.2**. Основы программирования.

**Цель:** знакомство с многообразием видов языков программирования и их функциональных возможностей.

**Вид контроля** – текущий

**Форма контроля** – письменная самостоятельная работа (в рукописном, электронном или печатном виде).

**Задание.** Составить конспект, в котором следует перечислить основные особенности и сферу применения пяти современных языков программирования. Подготовить устное сообщение.

## **Самостоятельная работа №16**. История и эволюция компьютерных

вирусов.

**Тема 11.2.** Компьютерные вирусы.

**Цель:** знакомство с историей возникновения и развития компьютерных вирусов.

**Вид контроля** – текущий

**Форма контроля** – письменная самостоятельная работа (в рукописном, электронном или печатном виде).

**Задание.** Составить конспект, в котором следует перечислить этапы развития компьютерных вирусов, их программных особенностей и степени вредоносности. Подготовить устное сообщение.

**Количество часов на выполнение задания** – 2

**Самостоятельная работа №17**. Составление интерактивного кроссворда на тему

«Информатика»

### **Итоговая работа по всей дисциплине ПД.02 Информатика**

**Цель:** Обобщить знания по курсу дисциплины «Информатика»

**Вид контроля** – текущий

**Форма контроля** –самостоятельная работа в электронном виде.

**Задание.** Создать кроссворд средствами MS Word, MS Excel, MS PowerPoint. Кроссворд должен содержать минимум 20 слов – терминов информатики, быть симметричным. **Количество часов на выполнение задания** – 3

## **Темы индивидуальных проектов:**

- 1. Информатика в моей будущей профессии.
- 2. Системы электронного документооборота.
- 3. Интерактивный кроссворд «Профессиональные термины» .
- 4. Система «Умный дом» и
- 5. Использование ТП MS Excel для аналитики данных.
- 6. Создание информационного стенда одного из разделов дисциплины
- 7. Макропрограммирование в среде Microsoft OFFICE.
- 8. Компьютерные вирусы. Ликвидация последствий вредоносных программ.
- 9. История развития вычислительной техники
- 10. Эпоха «Smart»: проблемы, особенности, перспективы развития
- 11. Современные языки веб-программирования.
- 12. Создание тематического Web сайта.

## **Перечень рекомендуемых учебных изданий, Интернет - ресурсов,**

### **дополнительной литературы:**

1. Основная литература:

Фиошин, М. Е. Информатика. Углублённый уровень. 10 класс: учебник / М. Е. Фиошин, А. А. Рессин, С. М. Юнусов. - 5-е изд., стереотипное - Москва : Издательство "Просвещение", 2020. - 368 с. - ISBN 978-5-09-082461-3. – (ЭБС znanium.com Договор № 5669 эбс от 10.01.2022 г.)

Фиошин, М. Е. Информатика. Углублённый уровень. 11 класс: учебник / М. Е. Фиошин, А. А. Рессин, С. М. Юнусов. - Москва: Издательство "Просвещение", 2018. - 336 с. - ISBN 978-5-358-18445-9. - (ЭБС znanium.com Договор № 5669 эбс от 10.01.2022 г.)

2. Дополнительная литература:

Гуриков, С. Р. Информатика / С.Р. Гуриков, - 2-е изд. - Москва : ИНФРА-М, 2021. - 566 с. - (Среднее профессиональное образование). - ISBN 978-5-16-016575-2. – (ЭБС znanium.com Договор № 5669 эбс от 10.01.2022 г.)

Информатика: учебник / А.А. Хлебников. – Ростов н/Д: Феникс, 2016.-426, [1] c.:ил. – (Среднее профессиональное образование).

3. Электронные ресурсы:

http://www.computer-museum.ru - виртуальный компьютерный музей

http://videouroki.net - видеоуроки и конспекты

http://office.microsoft.com/ru-ru - шаблоны Майкрософт

http://www.osp.ru - Открытые системы: издания по информационным технологиям

http://school-collection.edu.ni - Единая коллекция цифровых образовательных

ресурсов

http://fcior.edu.ru - Федеральный центр информационно-образовательных ресурсов